# Занятие осветительского цеха **«Роль света в создании сценического образа»** (2 год обучения)

Цель занятия: показать влияние работы осветителей на создание сценического образа, продемонстрировать учащимся обязательную связку «грим-свет» при воплощении художественного замысла спектакля.

Учащимися гримерного цеха на занятии в гримерном цехе были созданы гримы в стиле «Семейки Адамс» и «Алисы в стране чудес».

На занятии в осветительском цехе учащиеся, применяя различные фильтры и спецэффекты, изучали влияние театрального света на восприятие образов.

# **1.Подготовка гримов учащимися гримерного цеха.**

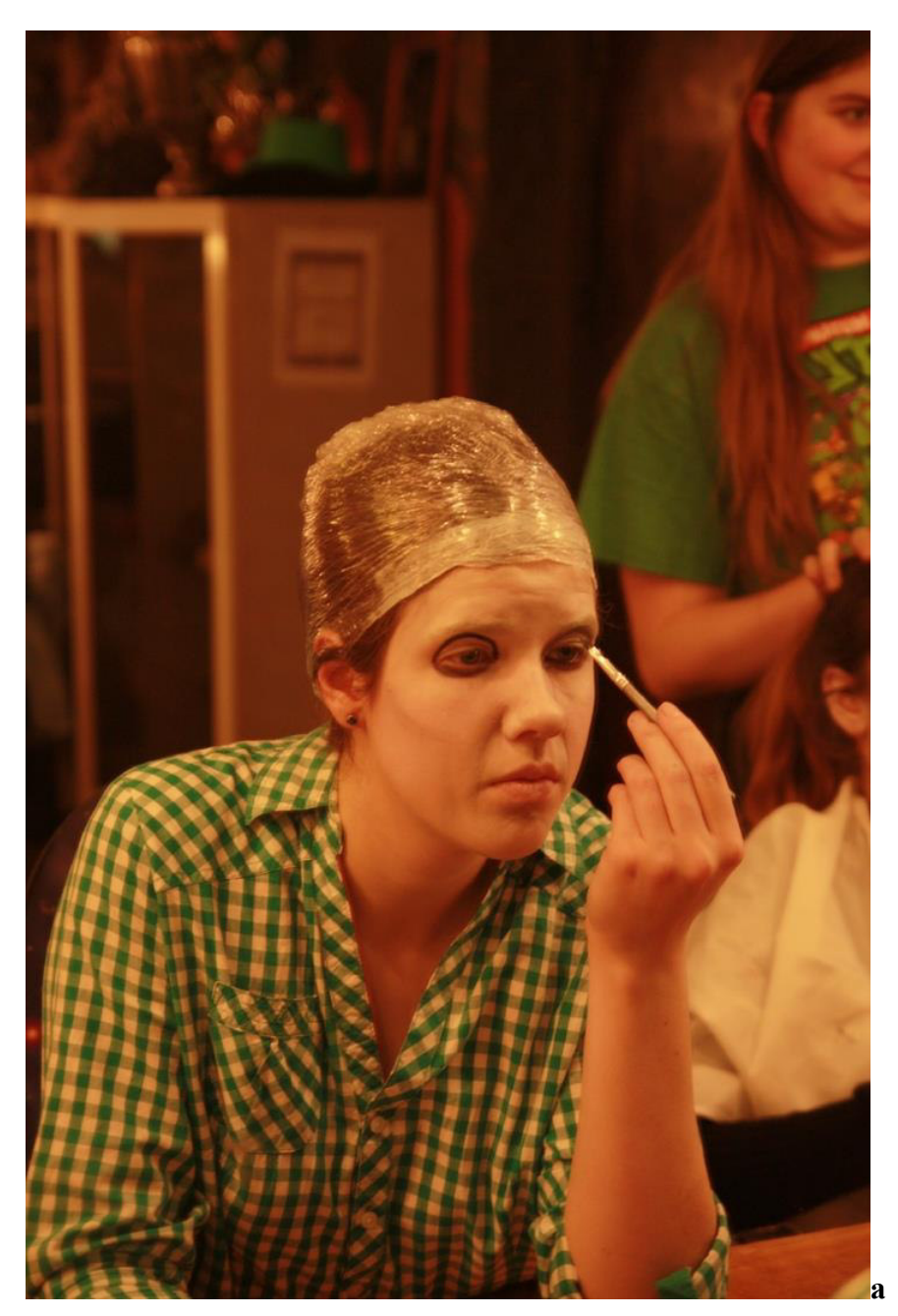

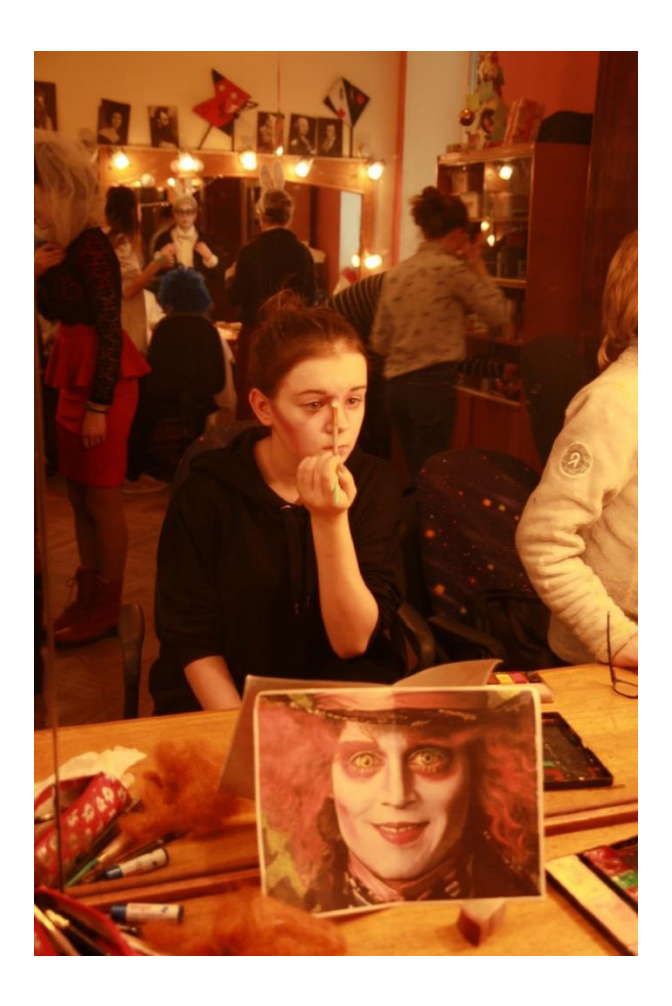

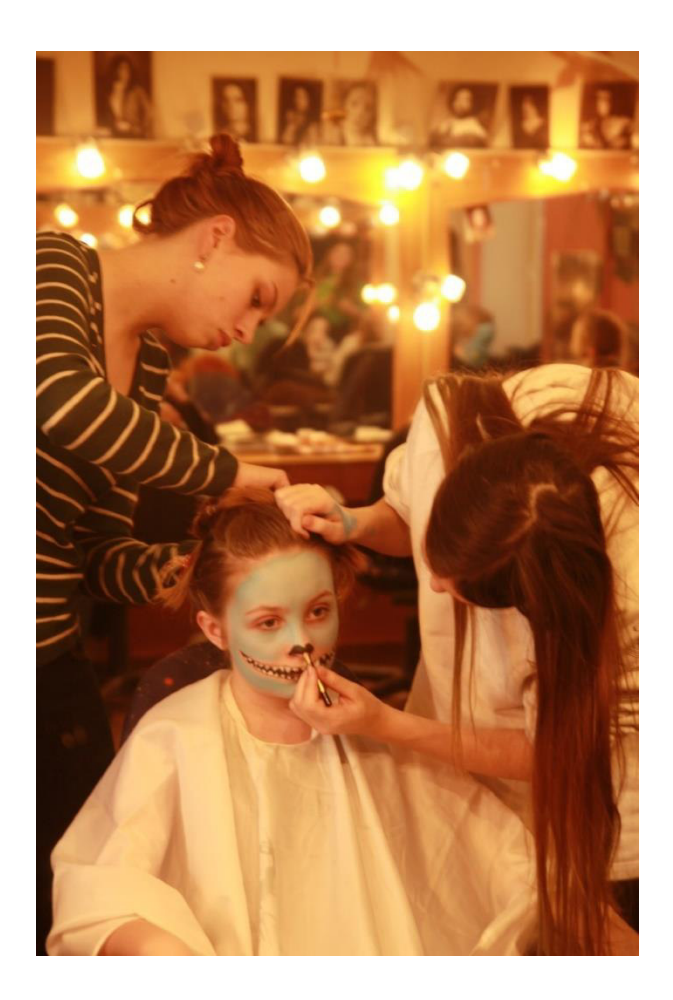

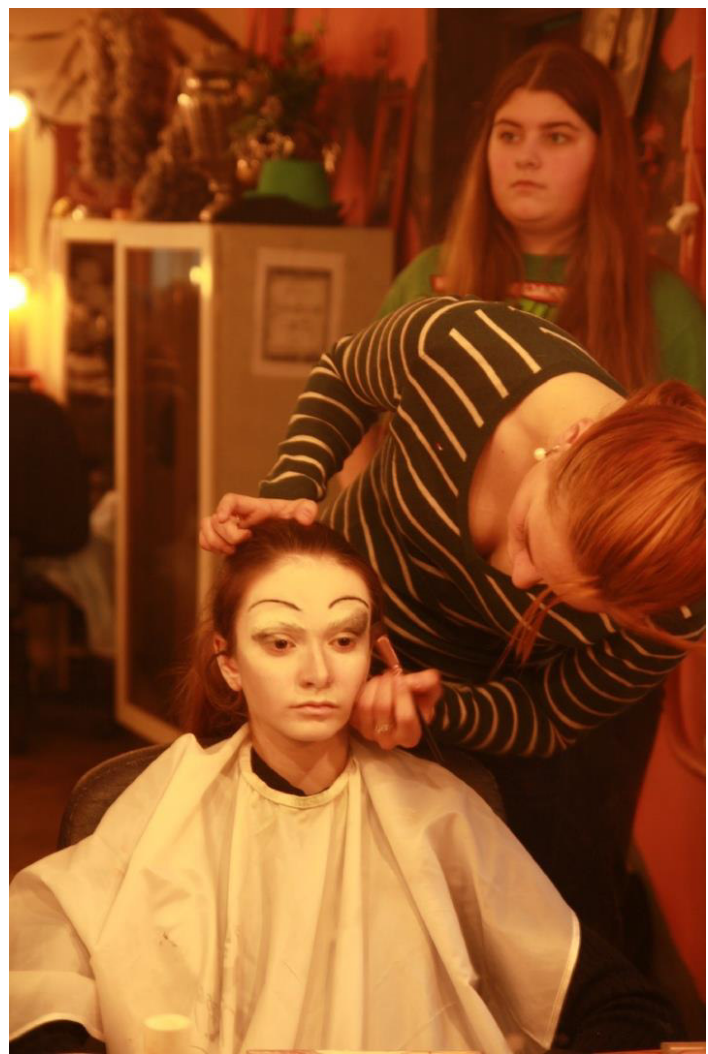

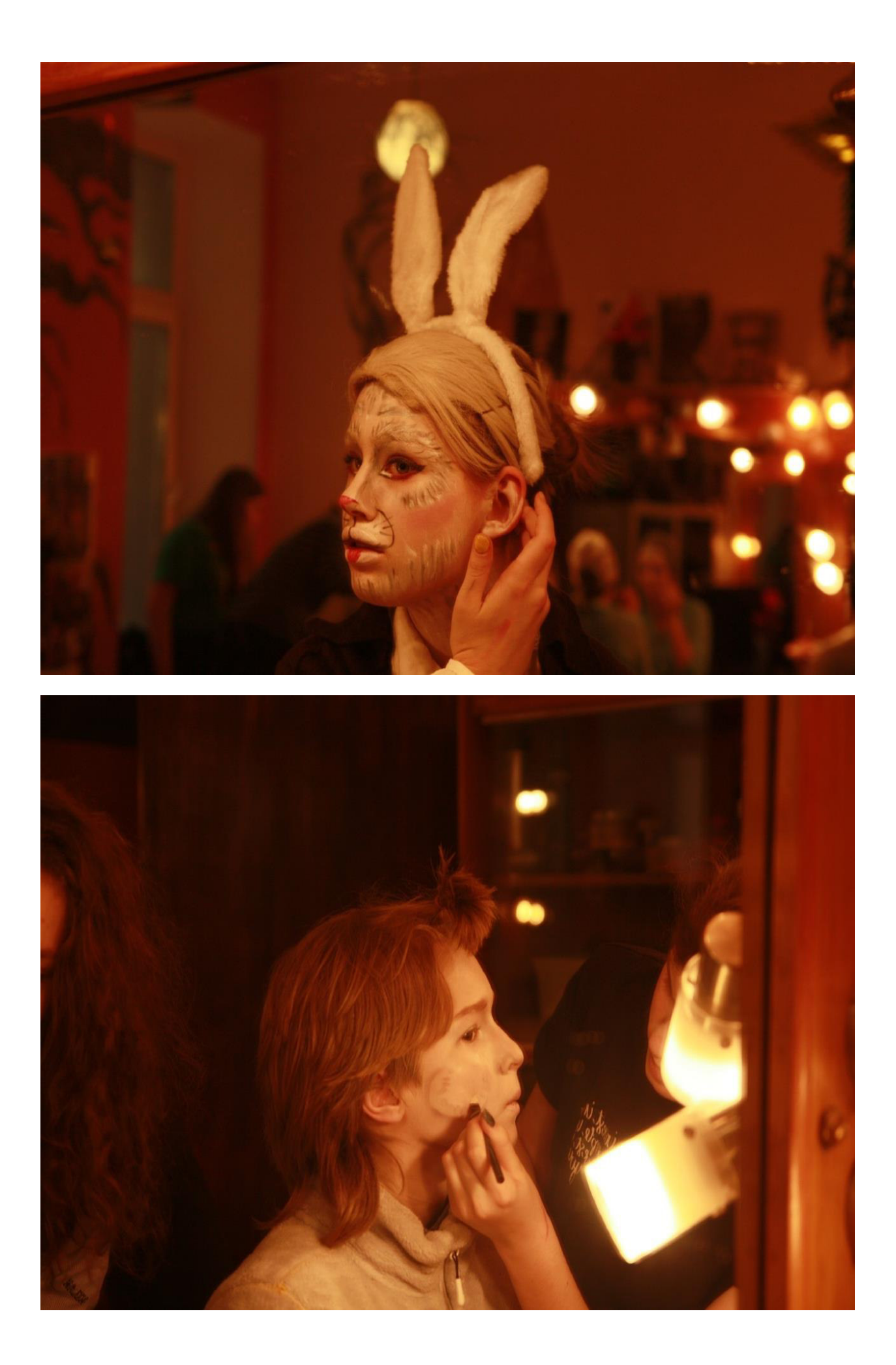

**2. Анализ учащимися осветительского цеха светового оформления образов, созданных профессиональными актерами.** 

# **«Семейка Адамс»**

![](_page_3_Picture_2.jpeg)

# **«Алиса в стране чудес»**

![](_page_3_Picture_4.jpeg)

**3. Работа осветителей по созданию фотоэтюдов.** 

![](_page_4_Picture_1.jpeg)

![](_page_5_Picture_0.jpeg)

**4. Обсуждение и анализ выполненных заданий.**

## **СИСТЕМА РАБОТЫ НА ЗАНЯТИЯХ ЗВУКОЦЕХА по разработке звукового оформления и проведения спектакля в Театре Юношеского Творчества**

#### **Ананьин Н.С., педагог дополнительного образования**

Звуковое оформление является неотъемлемой частью работы над выпуском спектакля. При разработке звукового оформления требуется сотрудничество с режиссером и остальными театральными цехами театра, понимание технической составляющей вопроса и составление плана выполняемой работы. В данном описании приведены общие принципы при работе со звуком на занятиях в звукоцехе, где дети могут попробовать себя в качестве звукового оформителя и звукооператора, приближенных к условиям современного профессионального театра.

### **Последовательность разработки звукового оформления**

### **1. Подготовительный период**

В процессе создания спектакля, на этапе готового сценария, режиссёр начинает подключать к спектаклю обслуживающие цеха. Для того, чтобы дети смогли начать работу по поиску музыки и шумового оформления, им необходимо изучить произведение, над которым они будут работать, время, в котором будет играться спектакль, и стиль (например, классический или современный).

# **2. Наработка рабочего материала**

### *2.1. Студийный этап*

Музыка и шумы для спектакля подбирается в соответствии с потребностями режиссёра, это может быть как уже существующая музыка из музыкальных библиотек, при условии соблюдения авторских прав, так и записанная живая музыка, если есть такая необходимость. Стоит отметить, что иногда режиссёры используют в спектакле исключительно живую музыку, когда музыканты находятся и играют непосредственно на сцене, также используют различные предметы для создания шумов, чтобы сделать их более живыми и настоящими.

Запись музыки и шумов осуществляется в звуковом цехе, в специально заизолированном помещении. При записи используются студийные микрофоны, звуковая карта и персональный компьютер. Процесс записи отображается и редактируется в цифровой компьютерной программе Reaper (Reaper - это аудиосеквенсор, в котором можно осуществлять запись, редактирование и профессиональное сведение аудиоматериала).

Современные цифровые технологии позволяют значительно ускорить и облегчить задачи, особенно в медиаиндустрии театра и кино. Если раньше приходилось использовать крупногабаритные устройства звукозаписи, большой объём носителя (киноплёнка, магнитная лента), применять отдельные внешние устройства для обработки и коррекции сигнала, то сейчас многие процессы представлены в виде цифрового кода, другими словами, для работы со звуком достаточно иметь качественные микрофоны, устройство преобразования аналогового сигнала в цифровой (звуковая карта) и мощный компьютер.

При монтаже аудиоматериала дети отталкиваются от задачи, которую нужно получить в итоге, т.е. представляют, как звучит та или иная фонограмма, и пробуют получить этот результат техническими средствами. Например, иногда длительность композиции может быть больше той, которая требуется или нужен только определённый отрывок. Тогда фонограмму можно загрузить в аудиосеквенсор, где существует функция обрезки файла, с помощью которой можно обрезать нужный кусок. Также можно склеивать различные отрывки, выравнивать баланс между ними и обрабатывать различными эффектами. Немаловажным в работе со звуковыми сигналами, является использование плагинов. Плагин представляет собой вспомогательную программу или программу, эмулирующую физический прибор, которая находится внутри основной программы. К сожалению, стоимость цифрового программного обеспечения для работы со звуком, стоит больших денег, но значительно

дешевле реальных физических приборов, с которых взят их принцип работы. Тем не менее, в рамках обучения можно использовать бесплатные плагины, доступные в открытом доступе в интернете или стандартные плагины аудиосеквенсора Reaper, который также является бесплатным.

После того, как студийный этап будет закончен, можно переходить к этапу написания звукового сценария и настройки и установки оборудования для показа на сцене.

#### *2.2. Разработка и применение плана спектакля и написание звукового сценария*

Когда плейлист спектакля утверждён, полностью подобран и записан, человек, занимающийся спектаклем, совместно с режиссёром, «переносит» звуковую картинку на сцену, на профессиональном языке можно сказать, что составляется план сцены (Stageplan). Возможности Театра Юношеского Творчества ограничены в сравнении с профессиональным театром, но позволяют воплотить некоторые творческие задумки. Например, в зависимости от того, где будет сидеть зритель, в зале или на сцене, можно понять, как будут установлены акустические системы. Грамотное расположение и настройка акустических систем является большим разделом акустики и изучается в высших заведениях, поэтому для детей данная информация подаётся в упрощённом виде и практически применяется совместно с преподавателем.

Главным связующим звеном между звуковым оборудованием сцены является микшерный пульт. Поскольку пульт, используемый ТЮТом, является цифровым, он имеет внутреннюю память, что позволяет сохранять настройки под каждый конкретный спектакль, в отличие от аналогового пульта. Микшерный пульт позволяет управлять громкостью акустических систем, отстраивать баланс громкости в зале, выводить любые аудиофайлы с устройства воспроизведения, подключать и настраивать микрофоны, музыкальные инструменты. Подключение оборудования между собой осуществляется в основном посредствам подключения определённого кабеля с определённым разъёмом, либо с помощью радиосигнала (радиомикрофоны). Поскольку работа происходит с дорогостоящим оборудованием, которое нужно правильно коммутировать (подключать) и питать от электросети, к работе с коммутацией допускаются только те дети, которые прошли зачёт на знание разъёмов и кабелей аудиооборудования, при этом весь процесс происходит только под присмотром преподавателя.

После установки оборудования по конкретному плану для определённого спектакля, техника требует настройки, под которой подразумевается:

- установка оптимального баланса громкости в зрительном зале для комфортного прослушивания;
- настройка различных микрофонов для подзвучки актёров, музыкальных инструментов или какого-либо действия;
- настройка музыкальных инструментов (при использовании);
- настройка звуковых эффектов для обработки сигнала в реальном времени;
- подготовка звуковой партитуры (плана проведения спектакля) и проекта для проведения (составление музыкального плейлиста в компьютерной программе для проведения).

Рассмотрим каждый шаг в отдельности.

1) Под настройкой баланса подразумевается выставление одинаковой громкости на всех акустических системах и отстраивание их звучания по времени, поскольку акустические системы расположены на разном расстоянии от зрителя. Так например, при классической расстановке акустических систем в Театре Юношеского Творчества будут использоваться арьеры (колонки сцены, расположенные за задником сцены, отвечающие за озвучку средней части зала), порталы (колонки, расположенные в первой кулисе сцены слева и справа, отвечающие за озвучку левой и правой стороны зала), архипорталы (колонки, отвечающие за озвучку недоступных для порталов левого и правого края зала) и козырёк (колонка, установленная в потолке спереди над зрительным залом, отвечающая за озвучку середины в той зоне, которую не могут озвучить арьеры). При этом акустические системы, которые расположены ближе (порталы, архипорталы и козырёк), будут звучать громче, нежели арьеры, расположенные в задней части сцены, несмотря на то, что на них будет посылаться сигнал с одинаковой громкостью. Также будет слышен эффект «эха», т.к. с дальних колонок сигнал доходит дольше, чем с ближних, что сильно влияет на восприятие звуковой картинки.

Во избежание данных проблем, необходимо технически настроить все акустические системы, например, сделать на пульте разницу в громкости в пользу дальних колонок, чтобы уровнять звуковой баланс и внести искусственную задержку в каждую близстоящую колонку, проще говоря, настроить их таким образом, чтобы сигнал подавался с одинаковой скоростью, как если бы они находились на одном расстоянии.

2) Микрофон является устройством, принимающим внешний сигнал (звуковые колебания) и преобразующим его в электрический сигнал, который в дальнейшем переходит в устройство преобразования или воспроизведения. В театральной среде используются различные виды микрофонов для определённых задач. Для удобства можно разделить микрофоны на два основных вида:

- с маленькой чувствительностью, т.е. те, которые имеют малый диапазон улавливания звука,
- с большой чувствительностью, т.е. те, которые имеют большой диапазон улавливания звука.

Обычный ручной динамический микрофон имеет малую чувствительность, захватывает обычно только речь говорящего без внешних звуков и используется в основном как подзвучка для ведущего на мероприятии или режиссёра на репетиции. Использование ручного микрофона в качестве подзвучки для актёра, участвующего в спектакле, становится проблематичным, т.к. актёру чаще всего нужно активно двигаться на сцене и визуально лишний прибор в руке будет портить атмосферу спектакля. Поэтому использование ручного микрофона можно ограничить использованием, например, в кулисе сцены, когда речь актёра должно быть хорошо слышно, но по сценарию его нет на сцене. Если говорить о микрофонах с большой чувствительностью в сценическом пространстве, то к ним можно отнести подвесные конденсаторные микрофоны. Исходя из их названия по назначению, их подвешивают над сценой в определённых местах для подзвучки одного или нескольких актёров, также любого действия, происходящего в радиусе действия микрофона. Главным преимуществом таких микрофонов будут небольшие габариты, из-за которых из зрительного зала они будут менее заметны невооружённым глазом.

Тем не менее, и те, и другие микрофоны требуют настройки, и если в случае ручного динамического микрофона настройка минимальна, то в случае конденсаторного микрофона она становятся более тонкой, что требует применения анализатор (прибора, показывающего как поступает сигнал на устройство) и развитого навыка определения частотных проблем на слух, проще говоря оптимального звучания для расположения акустических систем в зале. Немаловажно и умение работы на приборах обработки сигнала. Например, когда над сценой установлено несколько конденсаторных микрофонов, их рабочий диапазон чаще всего, так или иначе, попадает в диапазон работы акустических систем. Микрофон «захватывает» звук акустических систем, после чего сигнал проходит по всему усилительному тракту и выходит из тех же акустических систем, образуется замкнутая петля, в которой генерируется некоторый постоянно накладывающийся сам на себя сигнал, что на слух воспринимается как протяжный гудящий или ноющий шум, называемый «завязкой». Данная проблема может решаться с помощью применения специального прибора, работающего с частотами сигнала, который называется эквалайзер. Учащийся, обученный навыкам звукооператора, при настройке микрофонов включает анализатор (это может быть бесплатное приложение, скачанное на телефон) и определяет по нему, на каких частотах происходит «завязка» сигнала (то как звучит сигнал на каждой частоте, можно наблюдать на графике координат анализатора), после чего вырезает нужные частоты, в которых работает микрофон на эквалайзере. Поскольку исходный сигнал с микрофона может потерять свои главные составляющие, настройка на эквалайзере должна быть точной и аккуратной.

3) Настройка музыкальных инструментов происходит аналогично микрофонам с помощью эквализации каждого инструмента тем же прибором - эквалайзером. Если говорить о живых музыкальных инструментах, то их подзвучивают микрофонами, каждый из которых настраивается индивидуально. Электронные инструменты, как например электрогитару, можно подключить используя специальный аудиокабель, который дальше идёт по коммутационному пути в пульт.

4) Звуковые эффекты активно используются при создании звукового оформления. За создание эффекта может отвечать внешний аналоговый прибор или цифровой плагин,

встроенный в компьютерную программу или цифровой микшерный пульт. Существует множество видов эффектов, которые применяются в зависимости от задач, основными из них можно назвать реверберацию (придание пространства звуку, т.е. имитация какого-либо помещения, например комната или церковь), Delay или задержка звука (создание эффект «эха»), питчер или вокодер (прибор, изменяющий высоту и тембр голоса). В итоге современные возможности позволяют нам обработать сигнал на подготовительном этапе, например в студии звукозаписи или в реальном времени во время проведения спектакля, например, добавляя в сигнал эффект на микшерный пульте.

5) При составлении звуковой партитуры, другими словами - плана спектакля, нужно знать сценарий спектакля, музыку спектакля и всё оборудование, используемое на спектакле. Ученик, выполняющий роль звукооператора, совместно с учеником, выполняющим роль звукорежиссёра, создают последовательность действий, по которому будет вестись спектакль. Обычно партитура представлена в виде таблицы, где указано в какой момент вводится и уводится та или иная фонограмма (например, это может быть действие или реплика актёра), какие особенности есть у фонограммы (например, уровень баланса фонограммы, плавное соединение с другой фонограммой). Если более подробно прорабатывать схему, по которой строится тот иной спектакль, можно разделить документацию на 2 категории: первая - это так называемый Stageplan (о котором говорилось выше), где отображаются технические параметры спектакля, какие будут задействованы акустические системы, какие настройки будут на микшерном пульте, как оборудование будет переключаться между собой и т.д.; под вторую категорию будет попадать уже знакомая партитура, где письменно будет отображена только последовательность действий при работе на спектакле. Формирование плейлиста в цифровой компьютерной программе происходит одновременно с составлением партитуры, тонкости и детали в проведении спектакля обычно решаются во время репетиций. В данный момент для проведения спектакля используется программа AbletonLite. У этой программы много функций, но нас интересует именно то, что программа позволяет создать удобный последовательный список композиций, которые можно запускать, применяя минимум действий, также программа позволяет нам подключать всевозможные контроллеры для управления звуком, эффектами и т.д.

#### **3. Выпуск спектакля**

Когда все производственные этапы спектакля успешно завершены, происходит выпуск спектакля. Окончательная проверка работоспособности оборудования и рабочего материала должна производиться ещё до генеральных репетиций. Также существуют технические прогоны спектаклей, которые проводятся исключительно для цехов, чтобы произвести проверку готовности цехов и выявить ошибки, которые могут возникнуть во время показа спектакля.

Проведением премьерного или репертуарного спектакля в звукоцехе будет заниматься звукооператор, который знает спектакль и задумку звукорежиссёра. В зависимости от сложности спектакля, его могут вести два звукооператора, например, один следит за правильностью ввода/увода фонограммы, другой следит за работой микрофонов. Также иногда в бригаде звукоцеха к конкретному спектаклю может добавиться дежурный, следящий за оборудованием, которое находится непосредственно на сцене (например, подавать нужные микрофоны или музыкальные инструменты артистам).

#### **Итоги занятий**

За время разработки звукового оформления спектакля, дети практически осваивают навыки звукозаписи, настройки звукового оборудования и проведения спектакля. В перспективе развития профессиональных умений работа в звуковом цехе позволяет развить организационные, коммуникационные и технические навыки. Как показывает практика, некоторый процент детей, занимающихся звуком, выбирают в будущем профессию звукорежиссёра, поступая на эту специальность в высшие учебные заведения, что говорит о том, что работа в звукоцехе является первым шагом в формировании будущих специалистов.

## **ПЛАН-КОНСПЕКТ ЗАНЯТИЯ «СТУДИЙНЫЙ ЭТАП ЗАПИСИ ЗВУКОВОГО ОФОРМЛЕНИЯ»**

#### **Ананьин Н.С., педагог дополнительного образования**

Возраст учащихся: 14-16 лет, год обучения по программе: 1

Продолжительность занятия – 1.30ч

Цель – научить записывать шумы и музыку для спектаклей

Задачи: изучить функции аудиопрограммы для записи звука и применить навыки на практике. Форма проведения занятия: лекция и практика.

Формы контроля: опрос, по которому можно выявить как материал усвоили учащиеся.

Обеспечение занятия:

- Мануал для цифрового программного обеспечения

- План-конспект занятия
- Персональный компьютер
- Студийный микрофон
- Внешняя звуковая карта
- Коммутационное оборудование (кабели)

Запись музыки и шумов осуществляется в звуковом цехе, в специальнозаизолированном помещении. При записи в основном используются студийные микрофоны, звуковая карта и персональный компьютер. Если говорить о записи музыкальных инструментов, к этому набору добавятся специальные аудиокабели для инструментов (если это электронные инструменты) и дополнительные студийные микрофоны (если это живые инструменты). Процесс записи отображается и редактируется в цифровой компьютерной программе.

В данном занятии мы рассмотрим только запись и базовый монтаж голоса в студийных условиях поэтапно.

Программа, используемая в Театре Юношеского Творчества, называется Reaper - секвенсор, в котором можно осуществлять запись, редактирование и профессиональное сведение аудиоматериала. Конкретно в этом занятии - это настройка программы для записи, запись, монтаж, сохранение готового аудиофайла.

![](_page_10_Picture_694.jpeg)

![](_page_11_Picture_217.jpeg)